# **Ginnotate**

## **www.annotate.com**

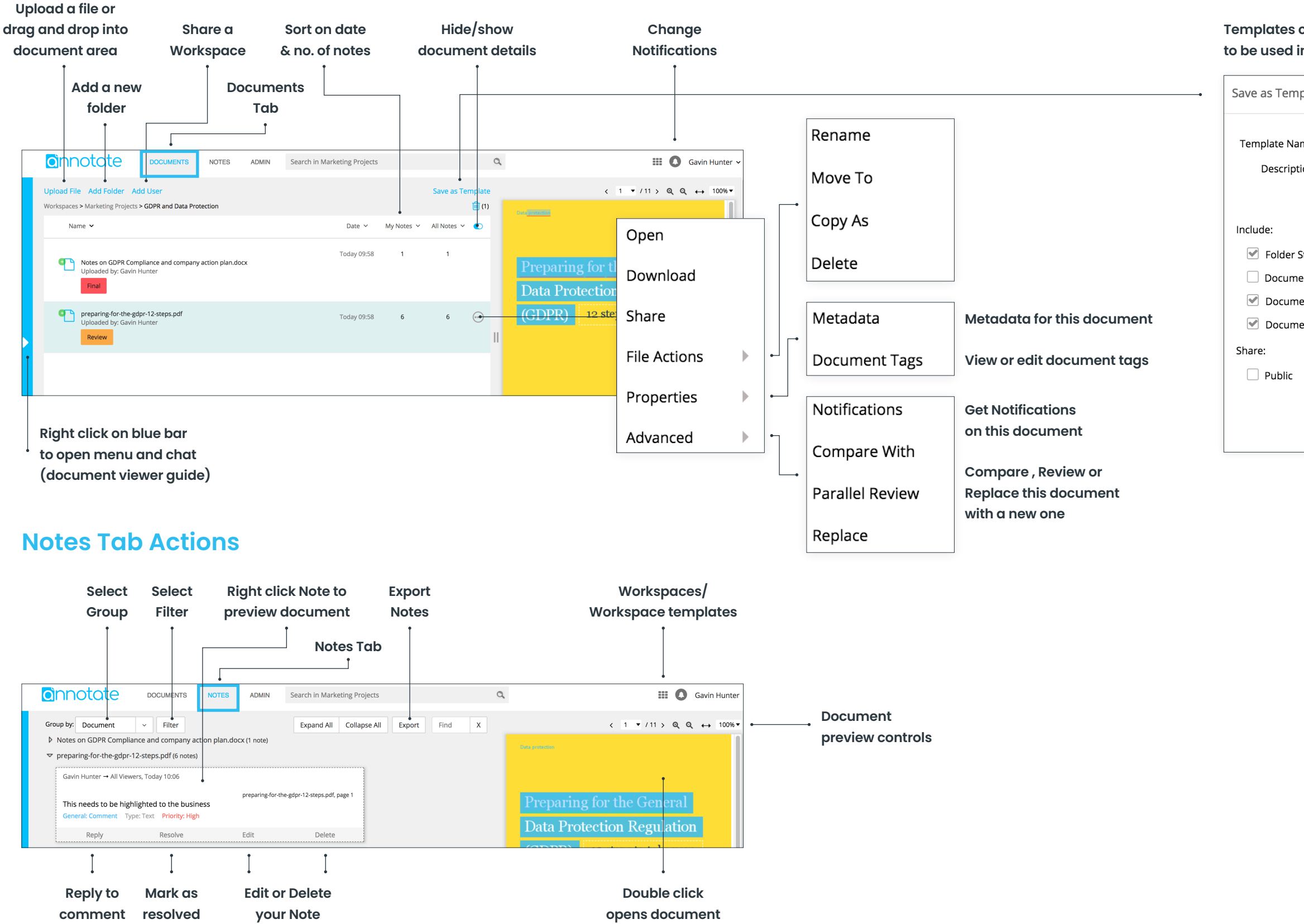

### **Templates can be used to recreate settings to be used in other Workspaces**

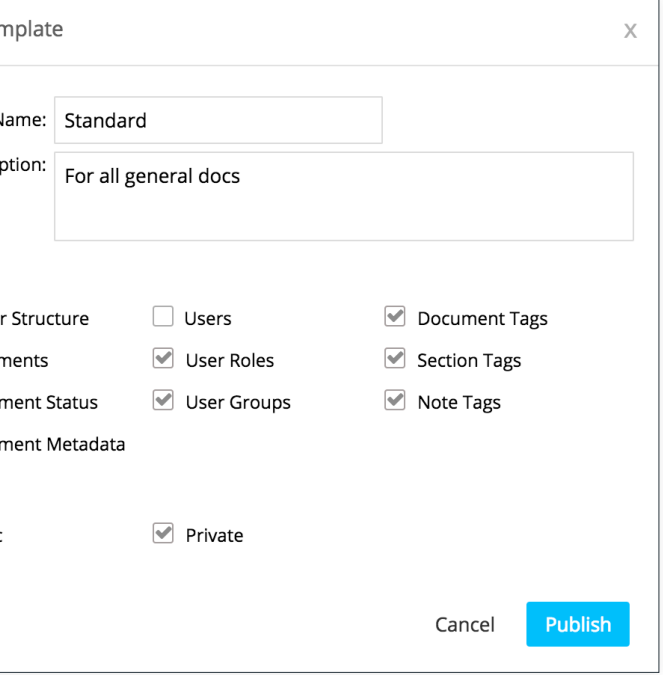

## **Documents Tab Actions**